```
Galileo Labs - https://wiki.csgalileo.org/
```
## **Python**

## **type hints cheat sheet (python 3.9+)**

```
from typing import Optional, Callable, Match, MutableMapping, Mapping
x: int = 1
x: float = 1.0
x: bool = True
x: str = "test"
x: bytes = b"test"x: list[int] = [1]
x: set[int] = {6, 7}
x: dict[str, float] = \{"field": 2.0}
x: tuple[int, str, float] = (3, "yes", 7.5)
x: tuple[int, ...] = (1, 2, 3)
x: Optional \lceil str \rceil = some function()
x: Callable[[int, float], float] = f
# User-defined classes are valid as types in annotations
x: MyClass = MyClass()# An argument can be declared positional-only by giving it a name
# starting with two underscores:
def quux(__x: int) -> None:
    pass
quux(3) # Fine
quux(__x=3) # Error
# If you initialize a variable with an empty container or "None"
# you may have to help mypy a bit by providing a type annotation
x: list[str] = []
x: Optional[str] = None
# "typing.Match" describes regex matches from the re module
x: Match[str] = re.match(r'[0-9]+', "15")
# Mapping describes a dict-like object (with "__getitem__") that we won't
# mutate, and MutableMapping one (with "__setitem__") that we might
def f(my_mapping: Mapping[int, str]) -> list[int]:
    my mapping[5] = 'maybe' # if we try this, mypy will throw an error...
     return list(my_mapping.keys())
```

```
f(\{3: 'yes', 4: 'no'\})
```

```
def f(my_mapping: MutableMapping[int, str]) -> set[str]:
    my_mapping[5] = 'maybe' # ...but mypy is OK with this.
     return set(my_mapping.values())
```
From: <https://wiki.csgalileo.org/> - **Galileo Labs**

Permanent link: **<https://wiki.csgalileo.org/projects/zibaldone/python>**

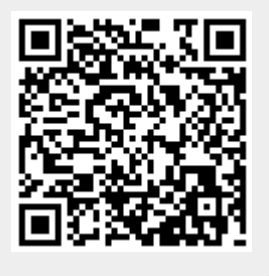

Last update: **2022/08/06 08:10**